## Biuletyn Informacji Publicznej

http://bip.kielce.uw.gov.pl/bip/ogloszenia/13274,Ogloszenie-Wojewody-Swietokrzyskiego-o-zgromadzeniu-materialu-dowodo wego-w-spraw.html 26.04.2024, 22:09

## Ogłoszenie Wojewody Świętokrzyskiego o zgromadzeniu materiału dowodowego w sprawie ustalenia odszkodowania

Wojewoda Świętokrzyski, działając na podstawie art. 49 ustawy z dnia 14 czerwca 1960 roku Kodeks postępowania administracyjnego (tj. Dz. U. z 2017 r., poz. 1257 ze zm.) zwanej dalej Kpa, zawiadamia stosownie do art. 10 § 1 Kpa, że został zgromadzony materiał dowodowy, w tym został sporządzony operat szacunkowy, w sprawie ustalenia odszkodowania za część nieruchomości o nieuregulowanym stanie prawnym położonej w obrębie 0014 Stawiany, gmina Kije, oznaczonej jako działka nr 119 o pow. 0,5300 ha, która po uzyskaniu waloru ostateczności niżej opisanej decyzji o zezwoleniu na realizację inwestycji drogowej, będzie oznaczona nr 119/1 o pow. 0,0276 ha

Wydział Skarbu Państwa i Nieruchomości

## Pliki do pobrania

[Ogłoszenie Wojewody Świętokrzyskiego o zgromadzeniu materiału dowodowego w](http://bip.kielce.uw.gov.pl/download/2/17591/2452018ogloszenieart10i36KpaBIP.pdf) sprawie ustaleńia odśzkodowaniá 62.74 KB Data publikacji : 06.07.2018 14:00

## Metryka strony

Data publikacji : 06.07.2018 Obowiązuje od : 06.07.2018 Obowiązuje do : 20.07.2018 Data wytworzenia : 06.07.2018 [Rejestr zmian](http://bip.kielce.uw.gov.pl/bip/changelog/13274,dok.html)

Wytwarzający / odpowiadający: Świętokrzyski Urząd Wojewódzki w Kielcach Osoba publikująca: Robert Szczerba

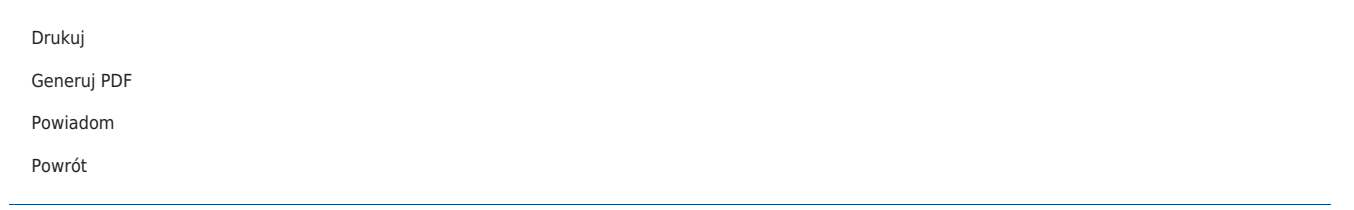